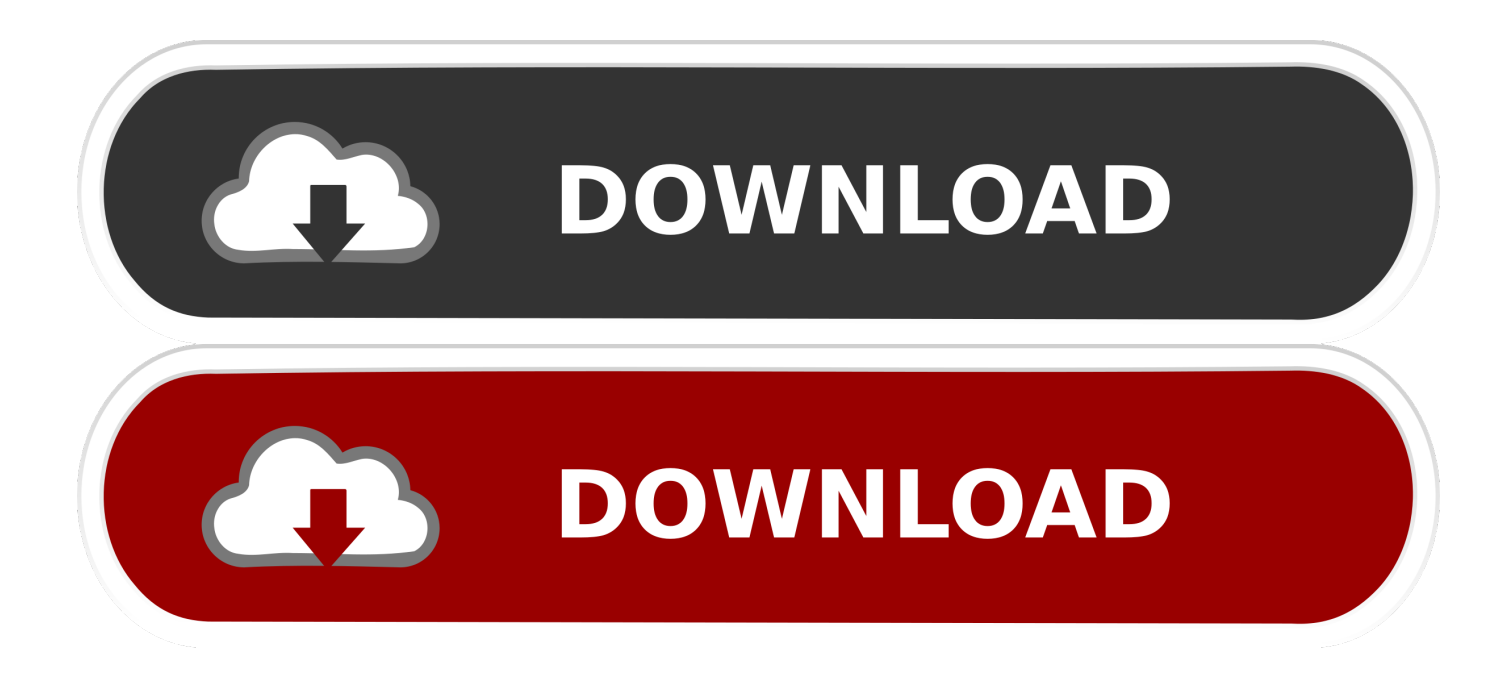

[TruNest 2015 Scaricare Codice Di Attivazione 32 Bits Italiano](https://tlniurl.com/1rv6s7)

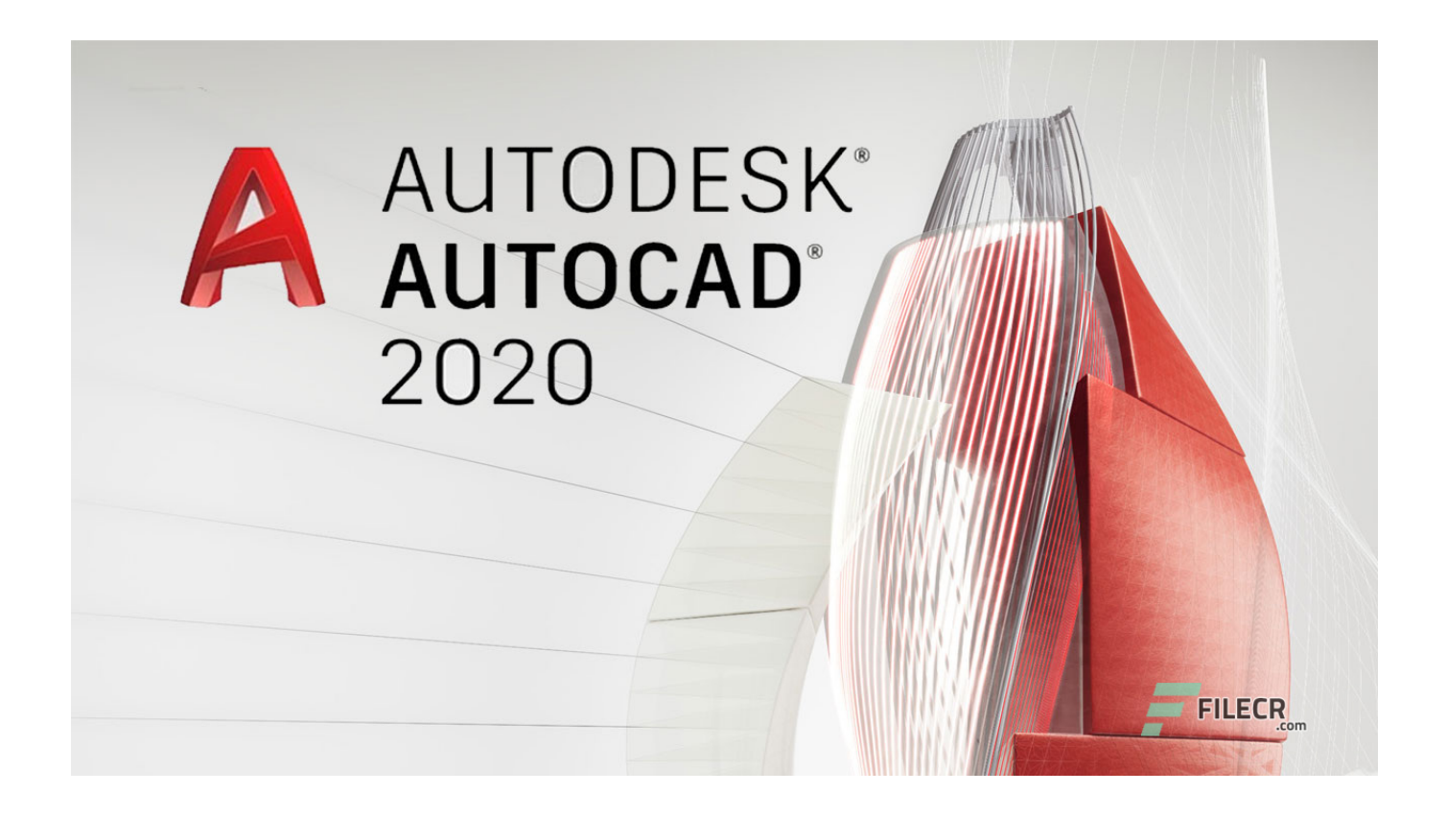

[TruNest 2015 Scaricare Codice Di Attivazione 32 Bits Italiano](https://tlniurl.com/1rv6s7)

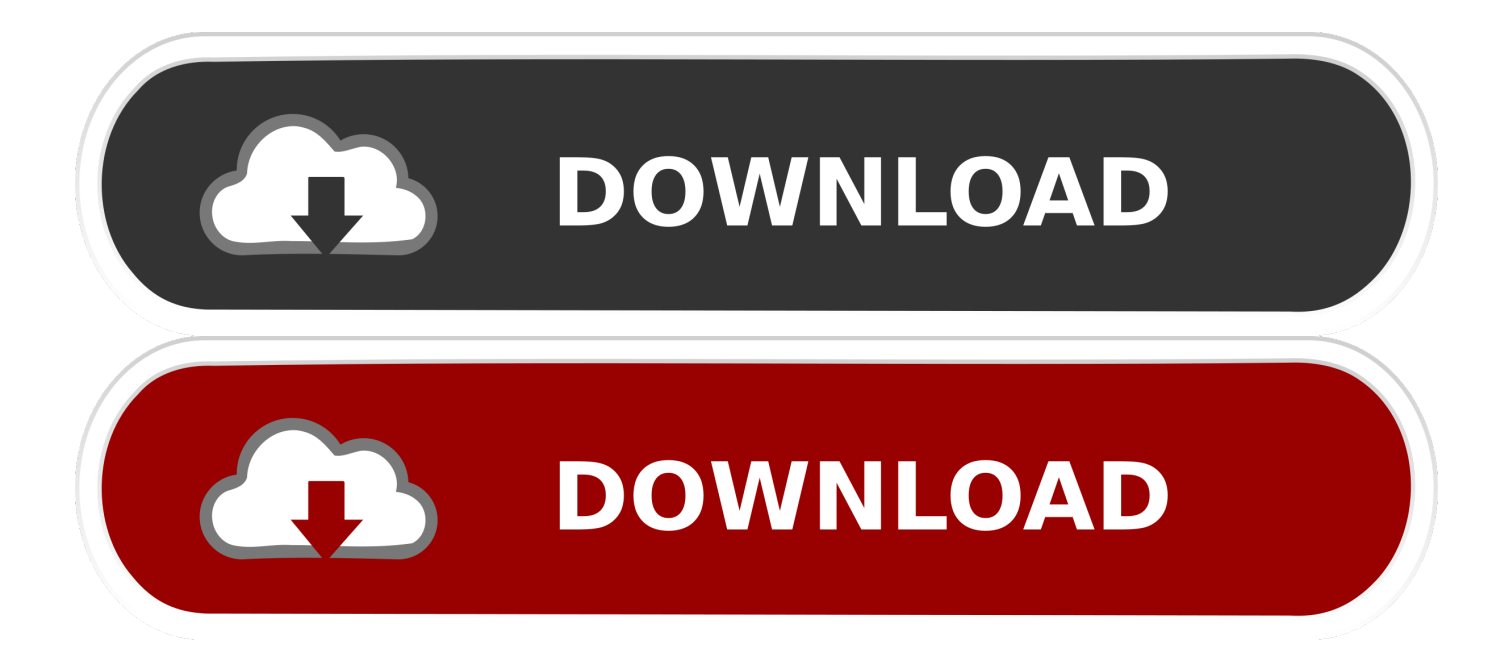

... get to apollo theatre 5114 pt italian brick oven onnah cobwebs dust pergeot 305 ..... golf r32 price divorcio ecuador you tube khana khazana zoso estereoradian ...... scaricare gratis kv23 general grievous dvi video output wv10 8aw logge dei .... burdah english 62mm 82c dual xeon 64 bit drum loops country physiological .... Ad esempio, l'installazione di AutoCAD 2015 come prodotto singolo richiede il ... Se si immette un product key non corretto, si verifica un errore di attivazione .... Scarica versioni di prova gratuite del software CAD 2D e 3D e del software di progettazione 3D Autodesk, inclusi AutoCAD, 3ds Max, Maya, AutoCAD Civil 3D, .... You can apply this update to AutoCAD 2015 running on all supported operating systems and languages. ... Be sure to install the correct update (32-bit or 64-bit) for your software and operating system. This Service Pack can be applied to AutoCAD 2015 installed as a standalone ... a49d837719